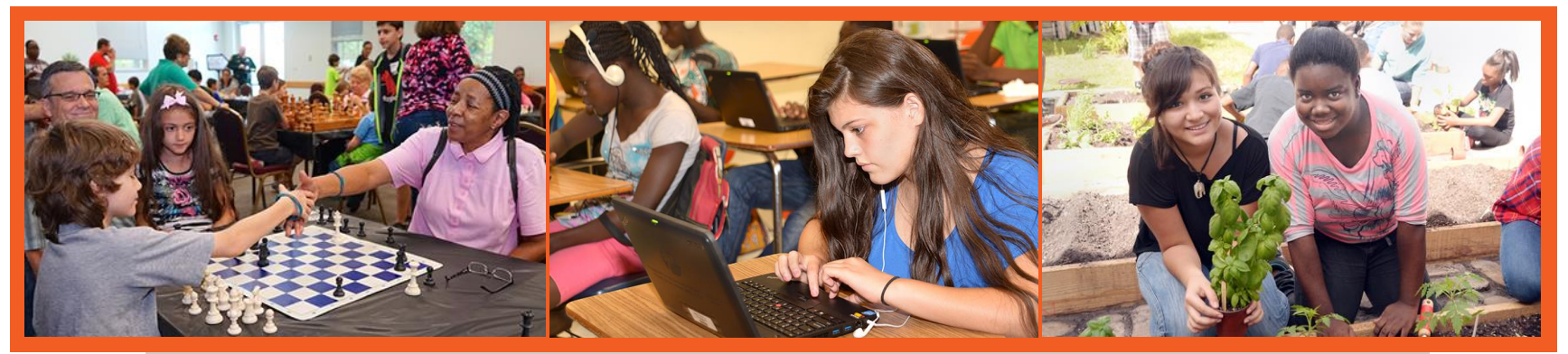

Bilingual ESOL Department

# **Touch-Base Tuesday**

## Tuesday, November 2, 2019

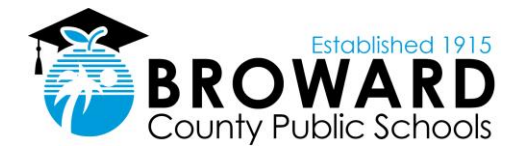

# Agenda

- **Reminders**
- **Tier Report Update**
- **ELLevation Update** 
	- Document Storage
	- **ELLevation Dashboard**
- Accommodations
	- **Glossaries**
	- **Flexible Setting Letter(s)**
- Post Exit-Monitoring Meeting
- Access for ELLs
- **Reminders**
- Q&A

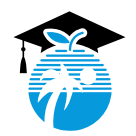

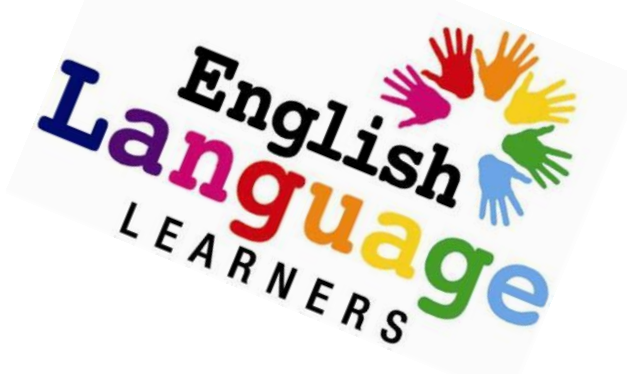

### Where to begin with **NEW** students

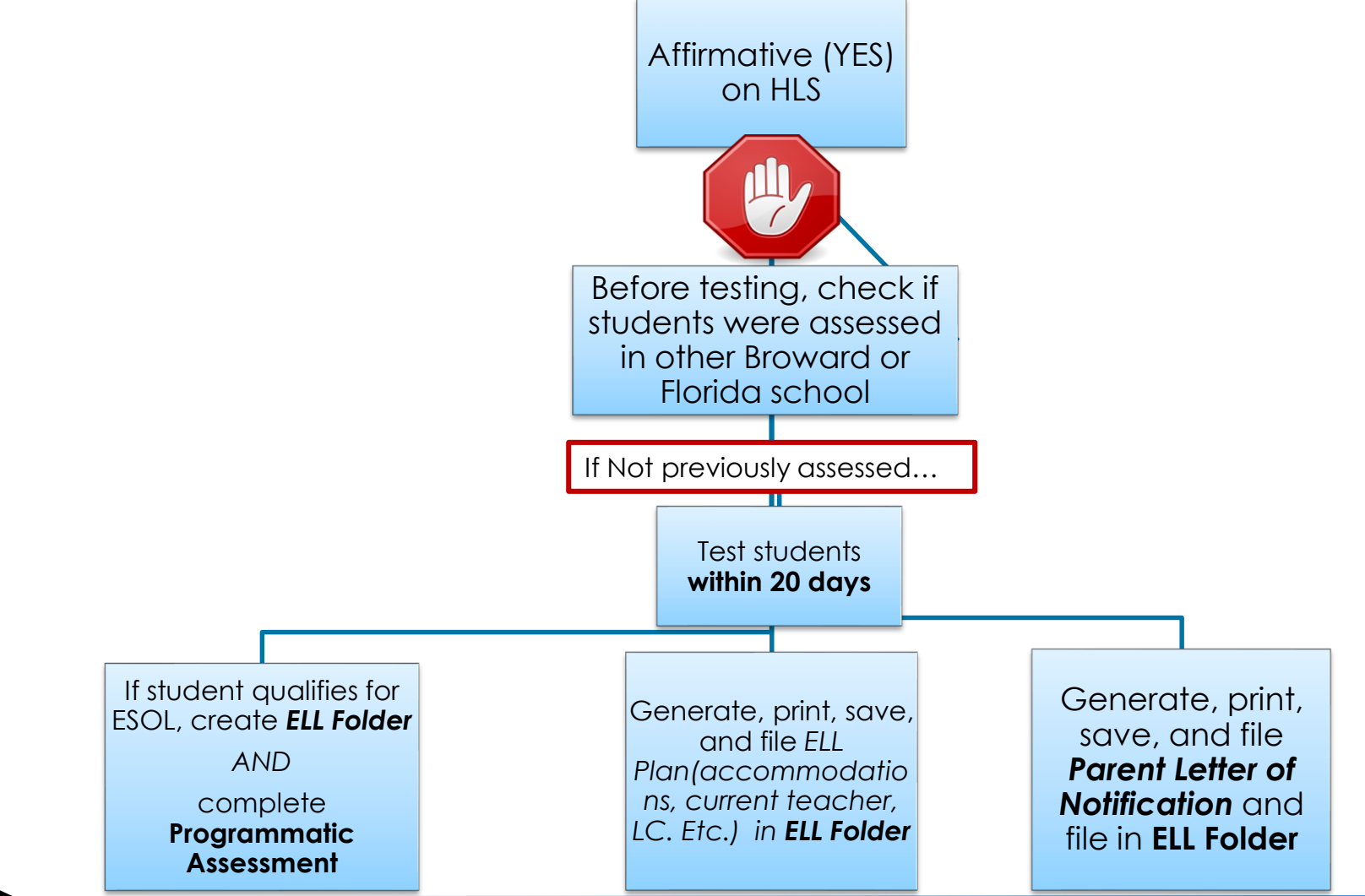

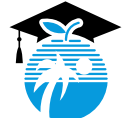

# Tier Placement

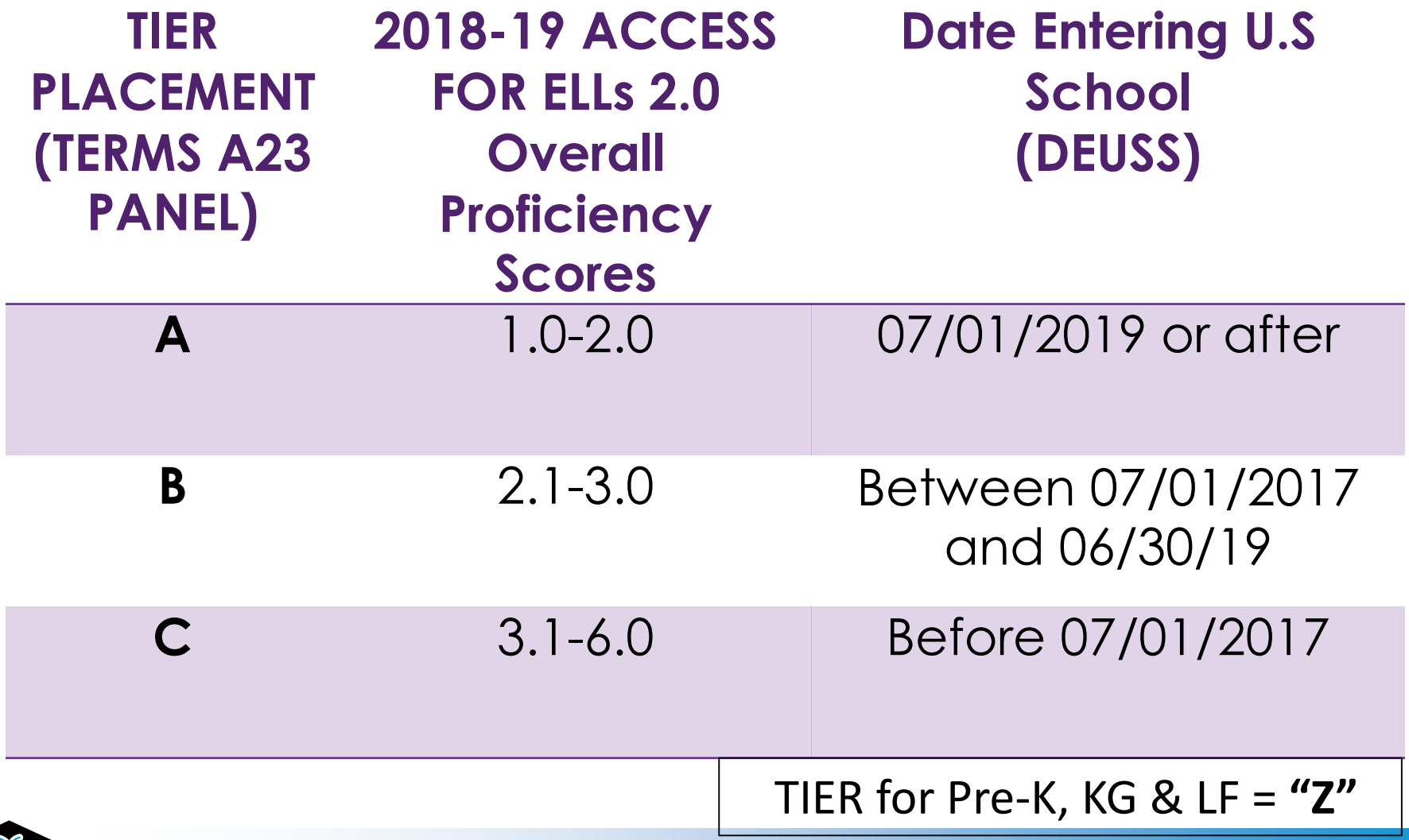

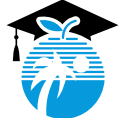

# Where to begin with **LY** students

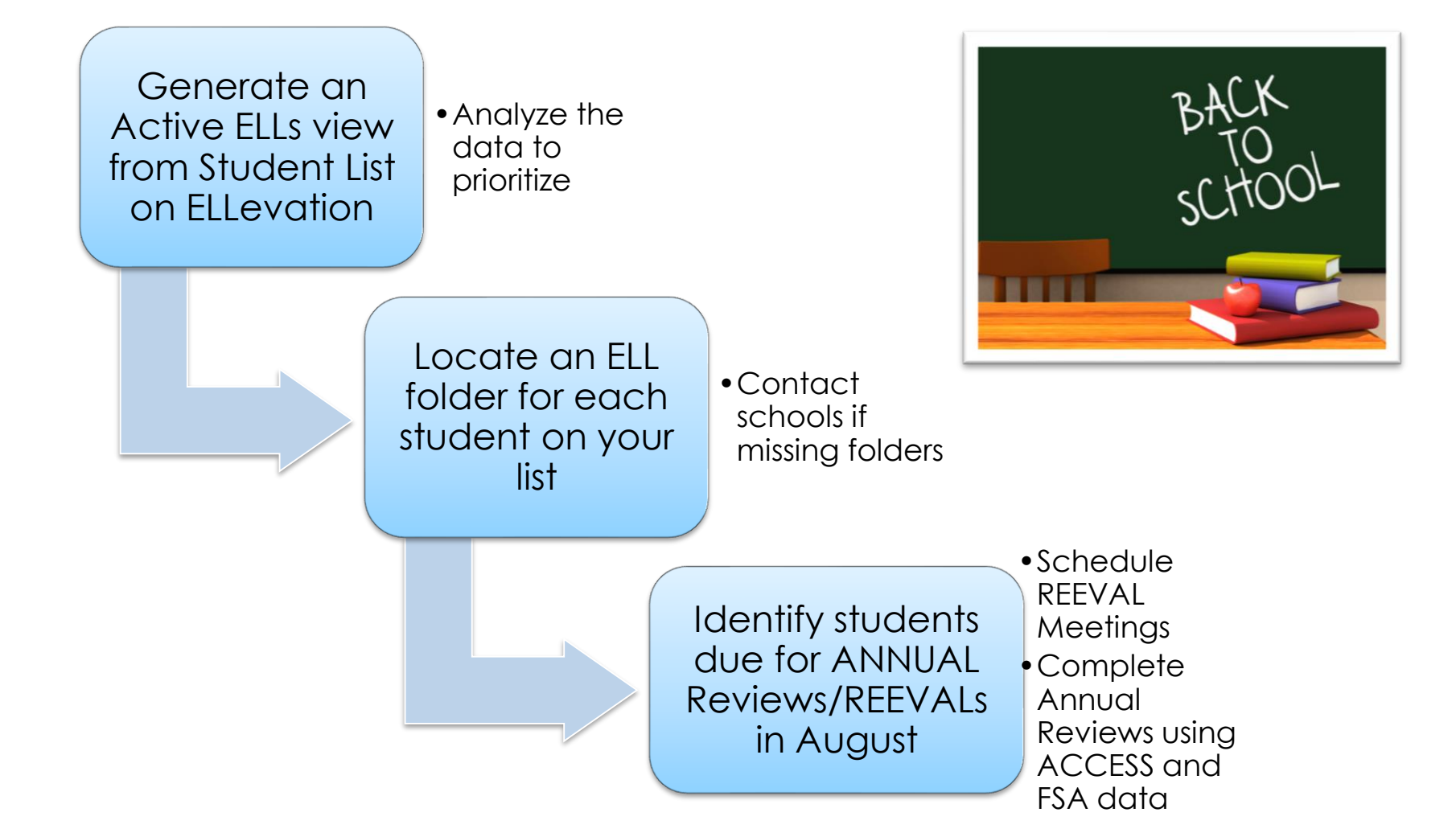

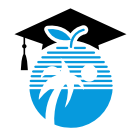

## Extension of Services (REEVALs) For students entering years 4, 5, and 6

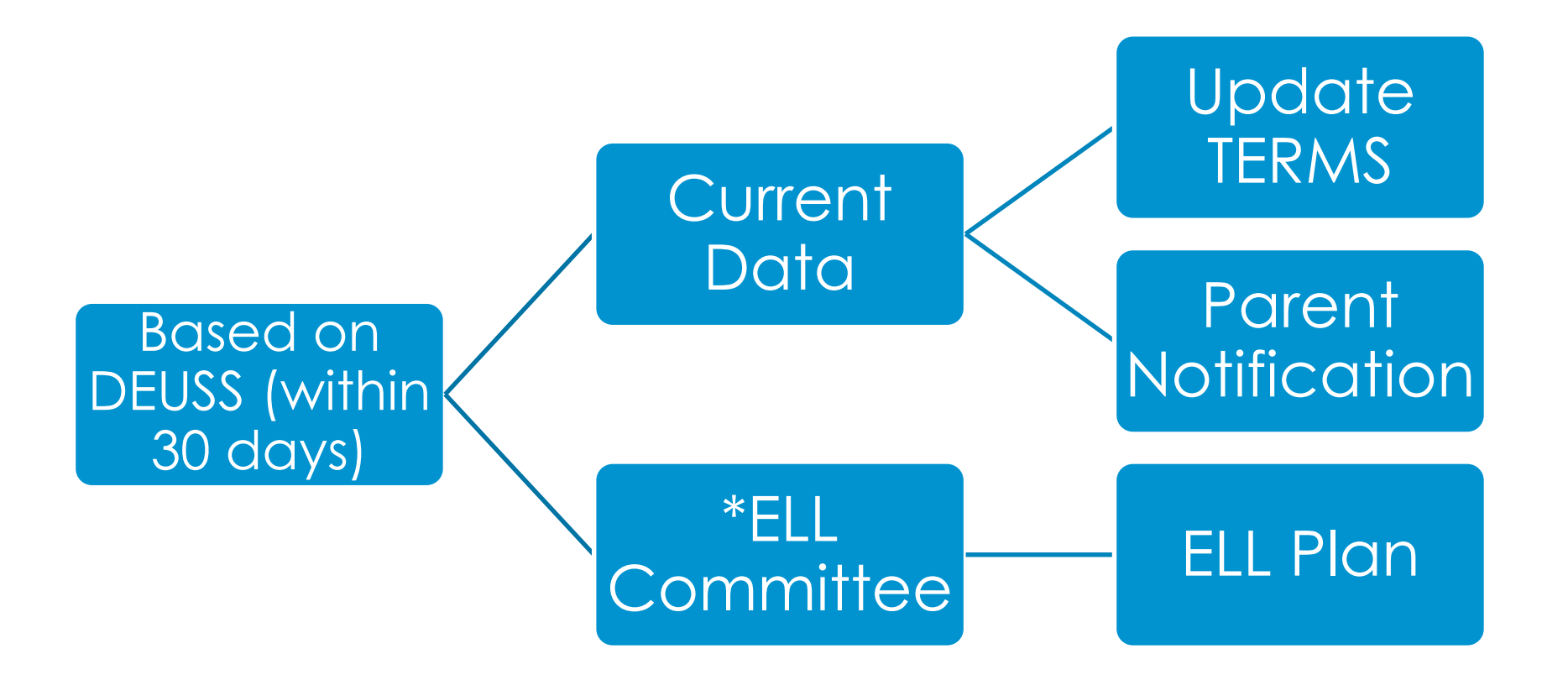

Generate, save, print, and file student meeting report

# Active LY View

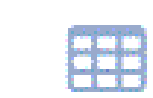

**Active LY Students** Students who re Active LY Students in the ESOL Pr...

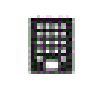

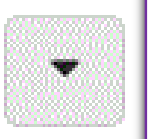

- ➢ Run **Active LY View** from the New Student List
- ➢ Download file in Excel
- ➢ **Sort** by DEUSS Date (Oldest to Newest)
- ➢ Analyze Data for students needing **REEVALs, Annual Reviews, updating PLAN dates**, etc.
- ➢ Check for possible **errors** (Language CLASS, Basis of Entry, DEUSS Date)

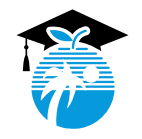

## Parent Notification

Date Mailed: 07/29/2019 Notification of Initial English Language Program Placement

Studen Grade L Lang. Classification: 1

Scho SOL Status:

Basis of Entry: A-Aural/Oral

Our school district provides a program of language instruction for English Language Learners (ESOLs) to attain English proficiency, and meet the same challenging academic content and student achievement standards expected of all students.

Upon enrollment, a language other than English was noted on your child's Home Language Survey. According to state and federal law, our school district is required to assess the English language proficiency of your child in listening. speaking, reading, and writing. Based on the results of the ACCESS for ELLs 2.0, a state-approved assessment for measuring English language proficiency, we are pleased to inform you that your child is eligible for services for English Language Learners. Below, please find results that have informed our decision, information about our language programs, and your rights as a parent.

JUAN took the ACCESS for ELLs 2.0 on 1/28/2019 and their results are listed below:

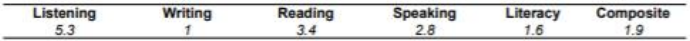

The ACCESS for ELLs test results are ranked into the following categories:

#### # - Proficiency Level - Description

- 1 Entering Knows and uses minimal social language and minimal academic language with visual support
- 2 Emerging Knows and uses some social English and general academic language with visual support
- 3 Developing Knows and uses social English and some specific academic language with visual support
- 4 Expanding Knows and uses social English and some technical academic language
- 5 Bridging Knows and uses social and academic language working with grade level material
- 6 Reaching Knows and uses social and academic language at the highest level measured by this test

#### Additional factors used to determine your child's program eligibility:

State mandated standardized test

- District Placement Assessment
- I 1 Committee Determination

Teachers of English Language Learners provide a variety of specialized services until students demonstrate skills in English sufficient for them to succeed academically in the regular classroom.

While the rate of English language development (ELD) varies between students, many exit the ELD program in 2-6 years. Your child's English language development will be assessed annually until he/she achieves: a Composite score of at least 4.0 on the ACCESS for ELLs 2.0, a Reading score of at least 4.0 on the ACCESS for ELLs 2.0, a ELA score of at least 3 on the FSA, a Reading score of at least concordant on the SAT, a Reading score of at least concordant on the ACT, and meets specific academic achievement requirements. Students who exit the program are monitored for academic success for 2 years.

All children, regardless of English proficiency, are eligible to participate in all school-wide programs. If your child has an Individualized Education Plan (IEP), or a 504 plan, the language instruction educational program will be utilized in coordination with your child's existing plan.

As a parent, you have the right to decline enrollment in a program or type of service, withdraw your child from the program at any time, or choose another program if available. If you have any questions about your child's placement or the type of program options available to you, please contact

This letter informs you of certain rights you have as a parent or guardian. Contact your school administrator if you have specific questions concerning these rights.

## When are Parent Letters generated?

Date Mailed: 07/29/2019

#### K-12 Program Services for English Language Learners

Our school district provides English language instruction within the context of academic content - using grade-level curriculum - to students at all levels of English language proficiency (ELP) by offering the following programs:

#### **E** - Sheltered English

Sheltered English Instruction (SEI): This program provides nearly all classroom instruction in English with curriculum and instruction designed for English learners. English learners receive instruction to acquire the academic English they need to meet grade-level content standards.

#### **L. Mainstream/Inclusion - English**

Regular English Instruction: Students are instructed in English at all times, native language is not used. The instructional goal is to meet grade appropriate academic achievement standards for grade promotion and graduation.

#### O - Maintenance or Developmental Bilingual Education

Maintenance/Developmental Bilingual Education (MBE/DBE): MBE, also referred to as late-exit bilingual education, is a program that uses two languages, the student's primary language and English, as a means of instruction. The instruction builds upon the student's primary language skills and develops and expands the English language skills of each student to enable him or her to achieve proficiency in both languages, while providing access to the content areas

#### T - Dual Language (Two-Way Developmental Bilingual Education)

Dual Language/Two-Way Immersion Program: A bi-literacy program that integrates students who are proficient in English and identified ELL students in both English and another language. Instruction is provided to both native English speakers and native speakers of another language in an instructional setting where language learning is integrated with content instruction. Academic subjects are taught to all students through both English and the other language.

#### Title III - Tutoring

English Language Tutoring (ELT): One-on-one or small group tutoring/assistance to ELLs outside of school hours, concentrated on accelerating English language proficiency.

C - Mainstream/Inclusion - Core/Basic Subject Areas

S - Core/Basic Subject Areas

**Title III** 

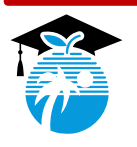

**GENERATE, SAVE, PRINT, UPLOAD AND FILE** *PARENT LETTER OF NOTIFICATION*

## Generating, Printing and Saving ELL Plans in **ELLevation**

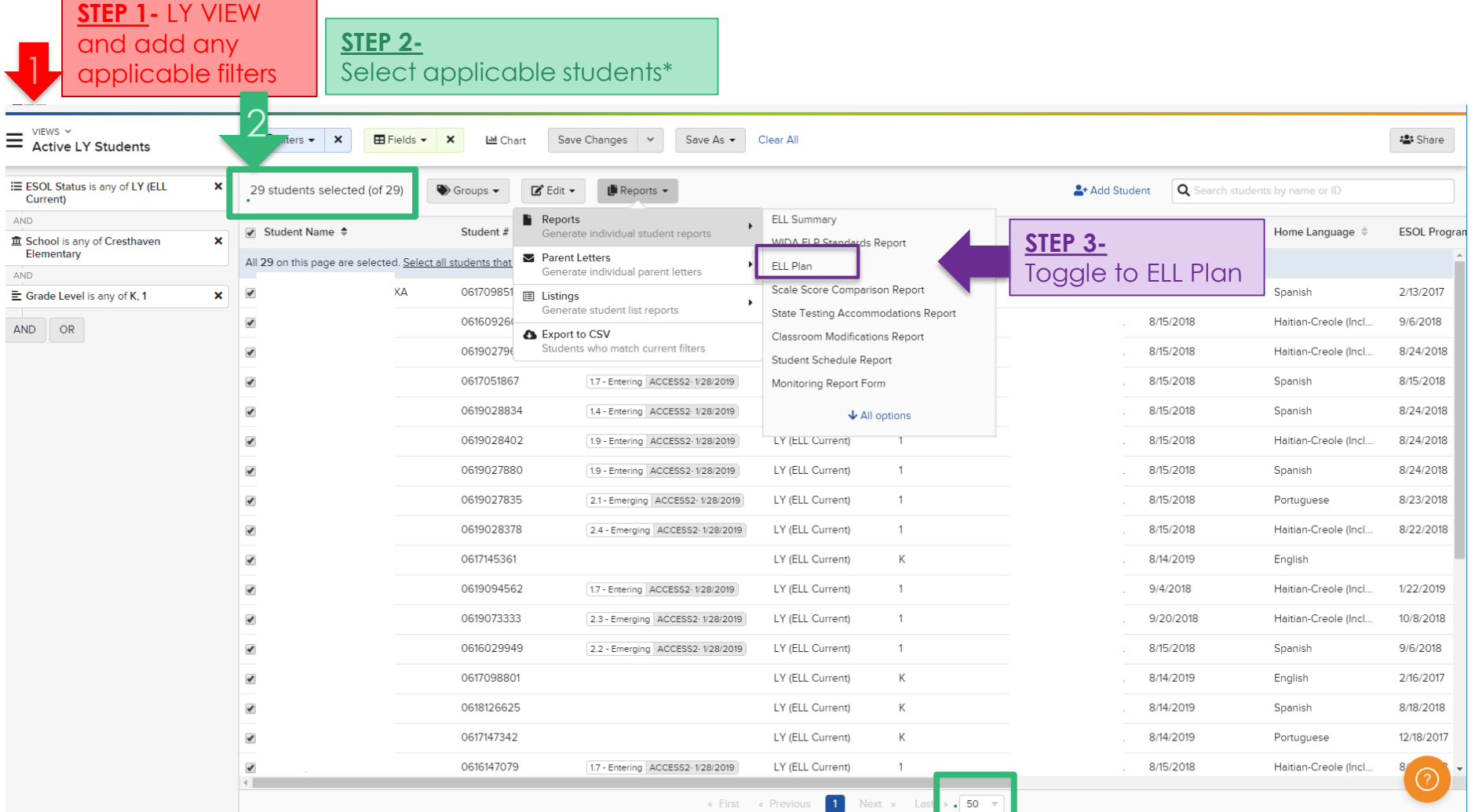

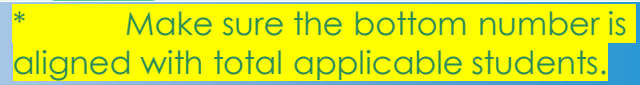

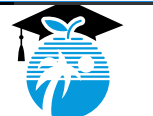

## Generate, Print, Save, Upload and File

## **Required for 2019- 2020 SY:**

- Parent Letters ( Placement, Continuation & Exit)
- ELL Student Meeting Report signature page

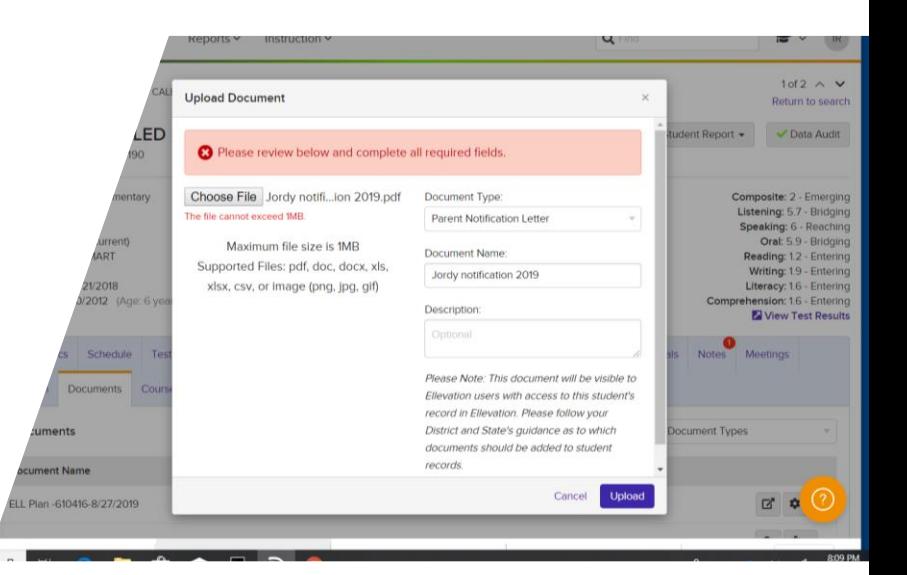

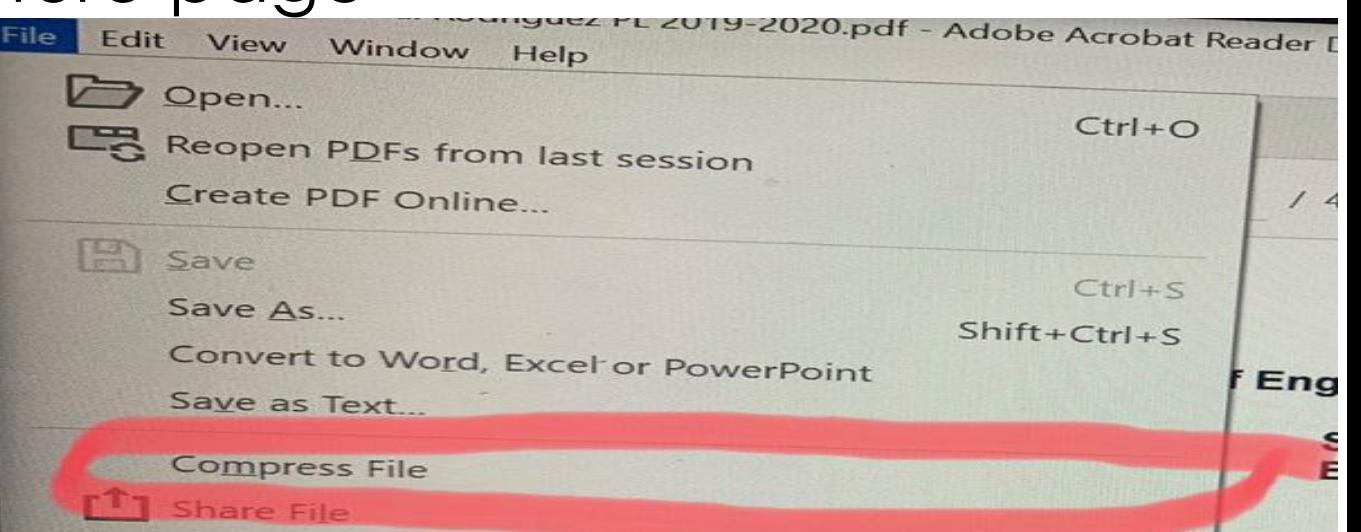

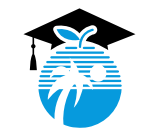

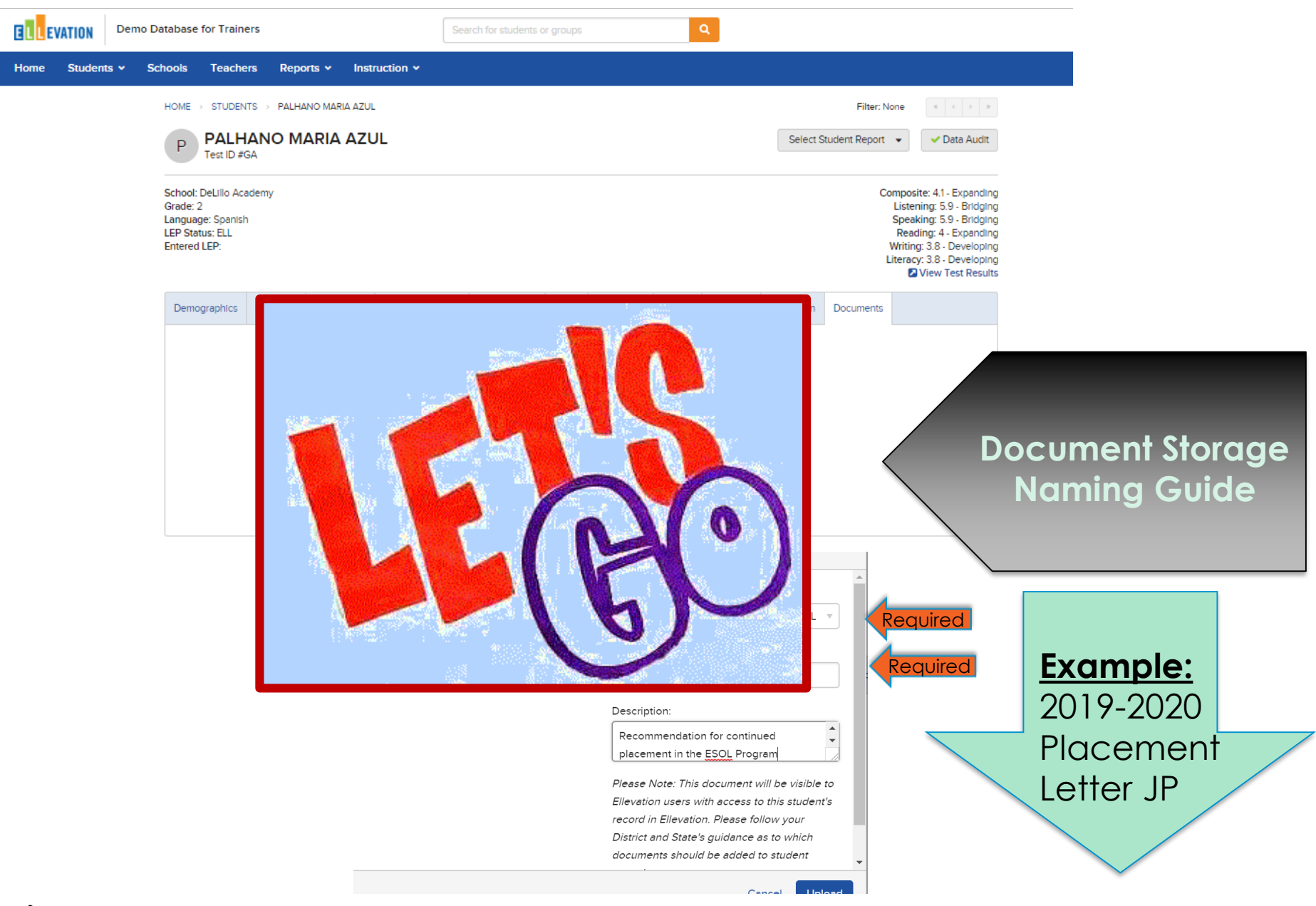

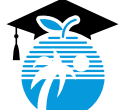

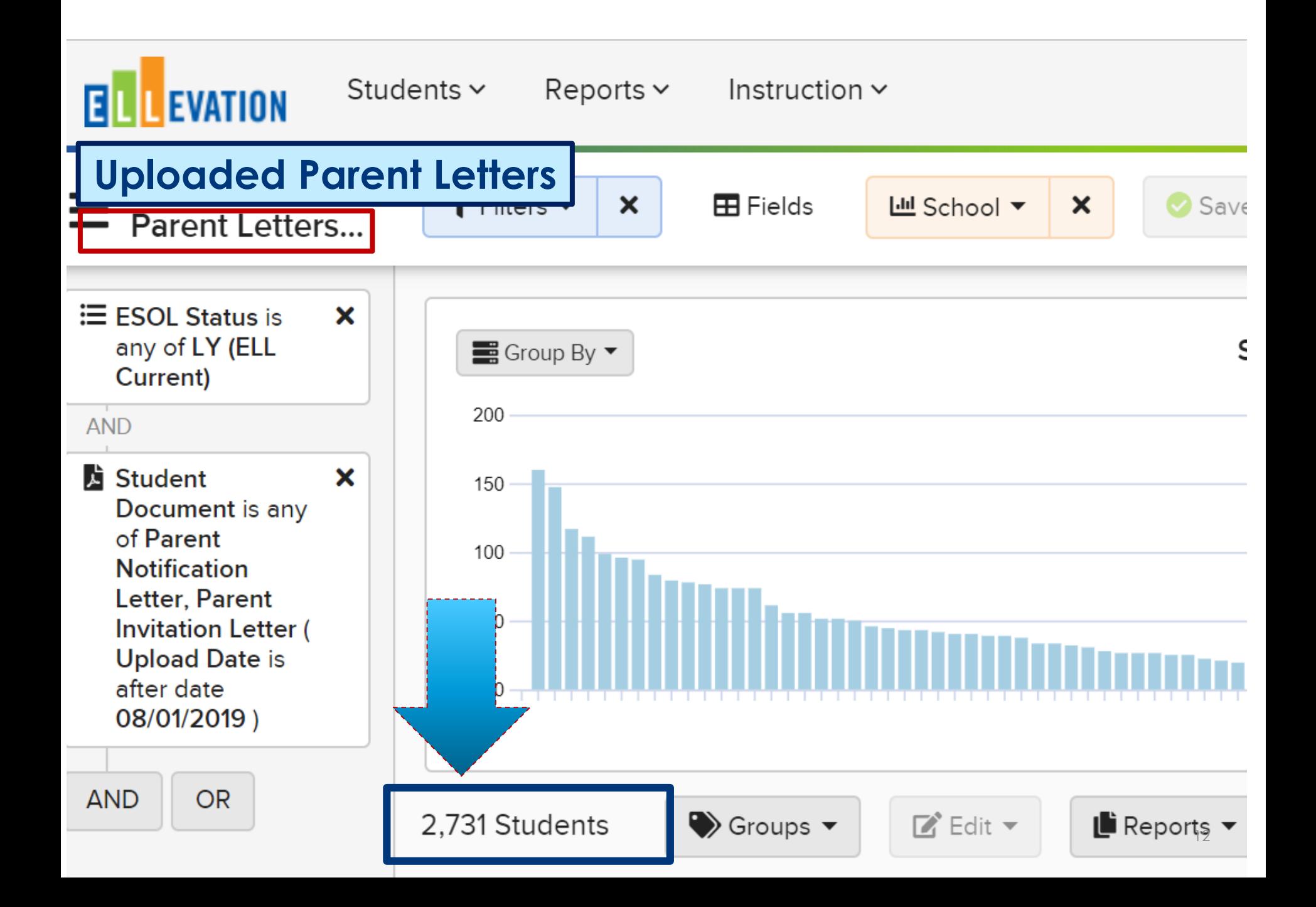

# Testing Accommodations

- Assign Testing Accommodations at beginning of school year for all LY students **BEFORE** printing ELL Plan
- ELLs (LY) are provided accommodations on **statewide and district assessments AND during daily instruction**.

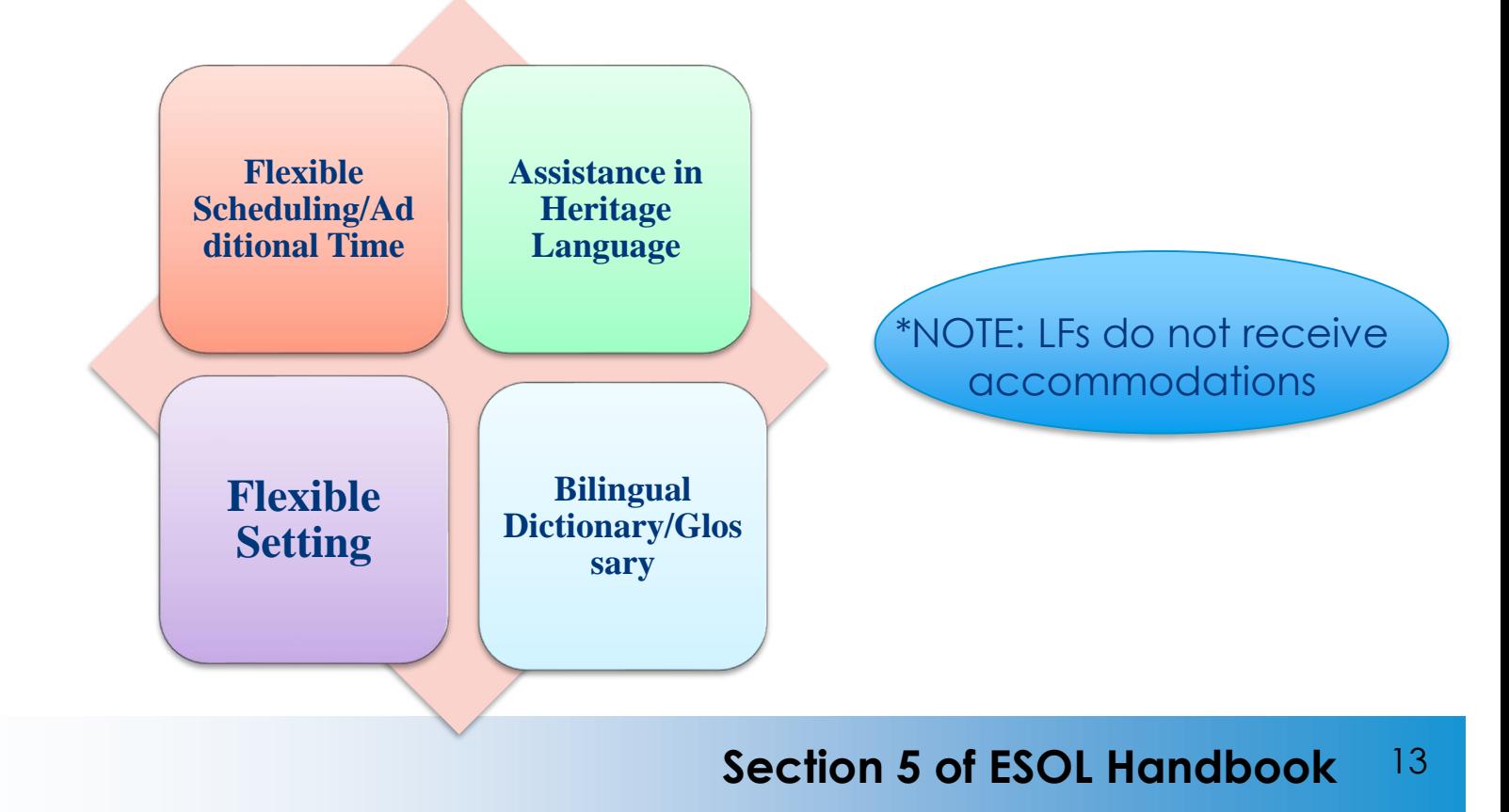

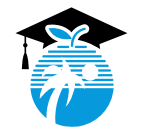

### Accommodations and Instructional Practices for English Language Learners (ELLs) for Classroom Observation

### Use of a **bilingual glossary in addition to a bilingual dictionary**.

An **approved glossary** is defined as **word-to-word** and may include **content specific** glossary.

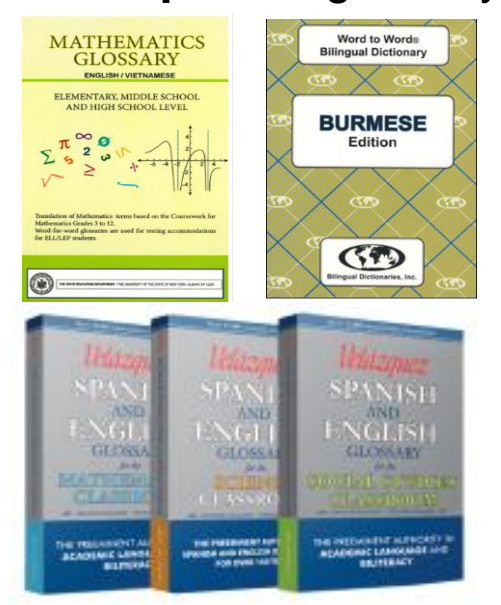

### **RULE 6A-6.09091**

Evidence of

- Bilingual Dictionary
- Extended Time
- **Flexible Setting**
- Bilingual Support for Lowest-Level ELLs
- ELL Engagement in Lesson
- FLL Consideration in Lesson Plans
- English Language Development Standards in Lesson Plans
- Teacher Awareness of ELL Levels of **Students**

**Free Printable Content Glossaries:** 

https://steinhardt.nyu.edu/metrocenter/resources/glossaries

# Flexible Setting Letter

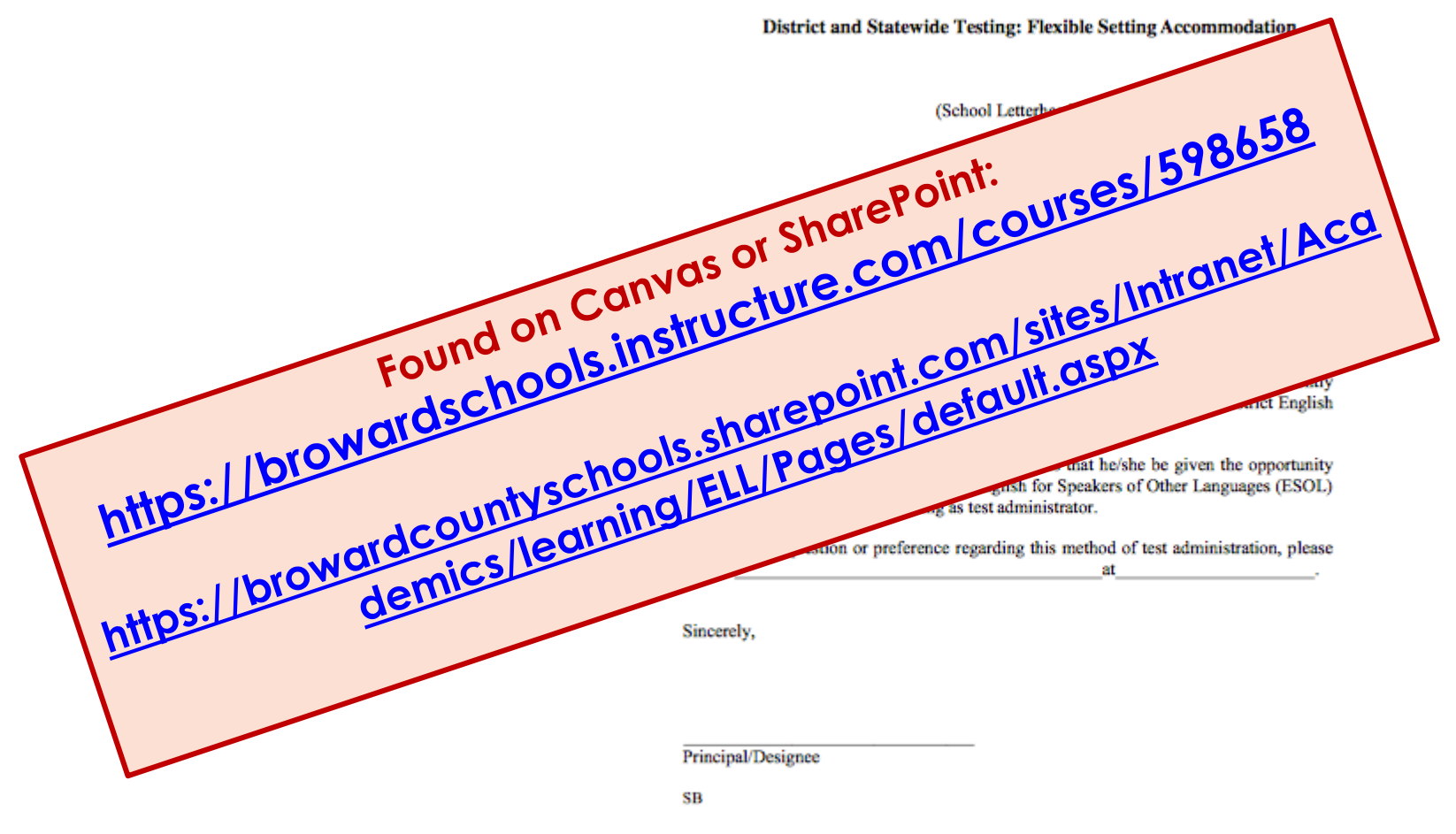

Original: Parent **ELL** folder Copy:

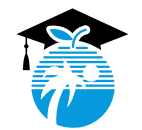

### **Section 5 of ESOL Handbook** 15

## Assigning Accommodations- ELLevation

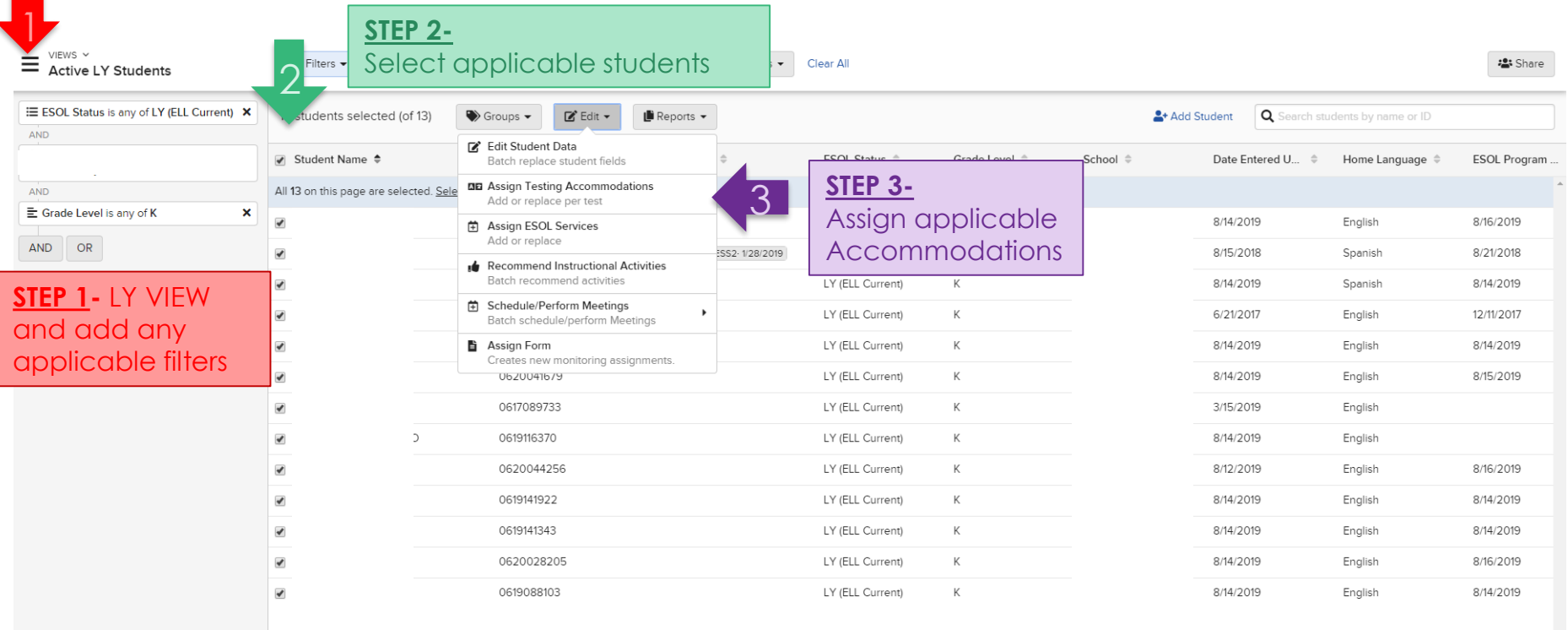

16

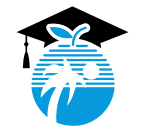

# ELLevation Dashboard

### ESOL Contacts Dashboard Y

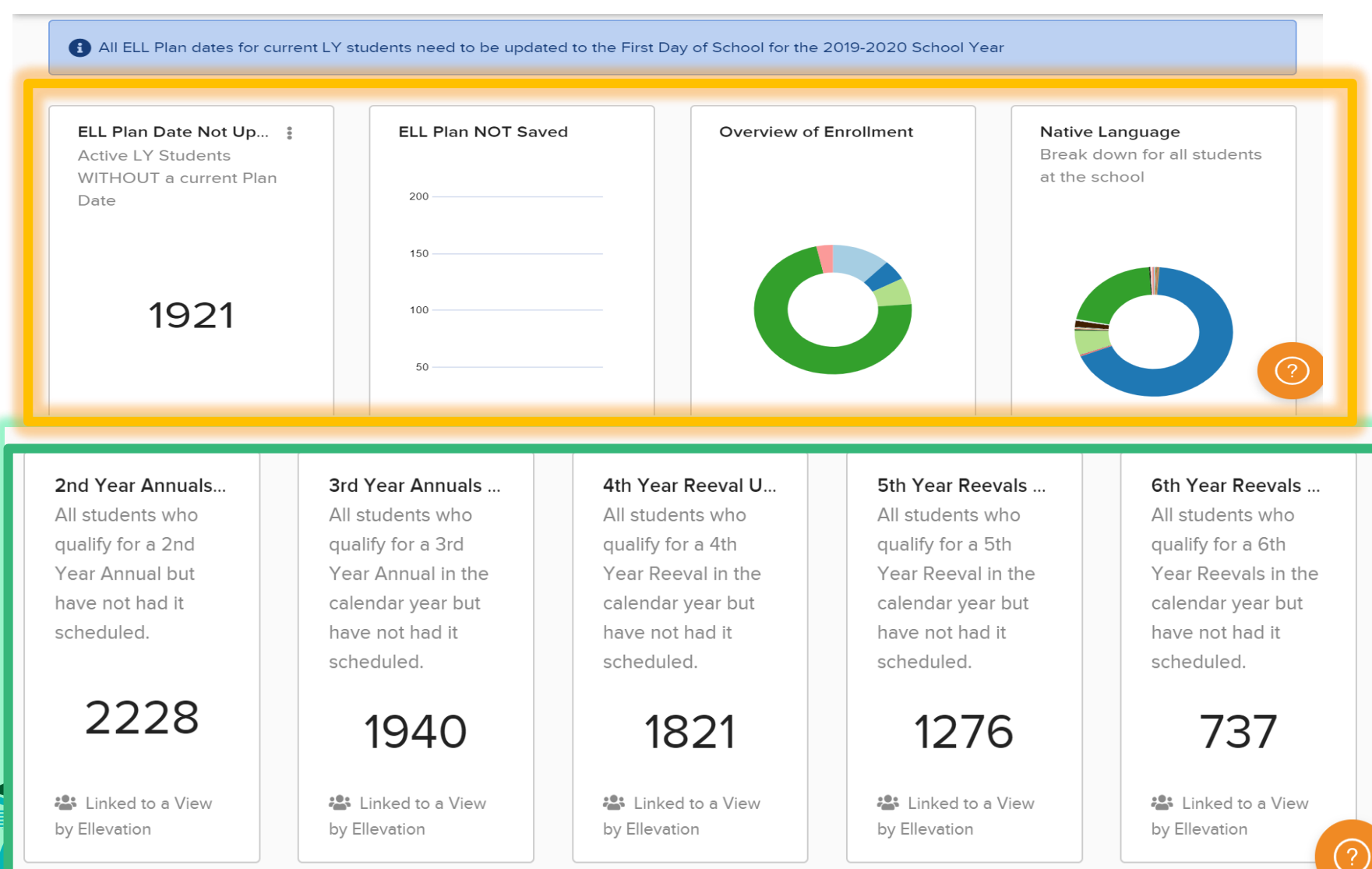

# Monitoring After Exit

# 2-year period:

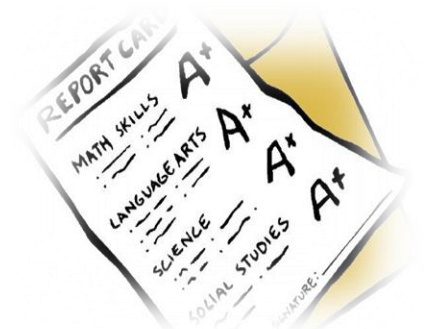

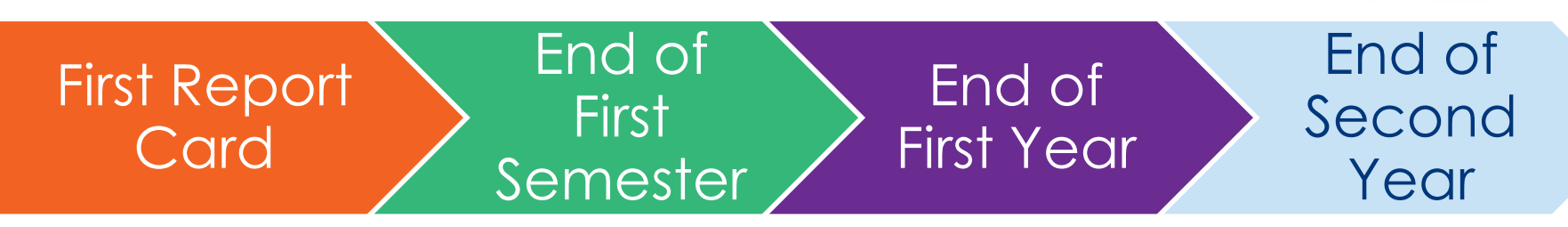

## After satisfactory performance during 2-year monitoring period, ELL Code Changes from LF to LA to LZ

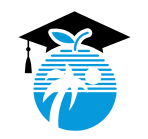

# 2019-2020 ACCESS for ELLs

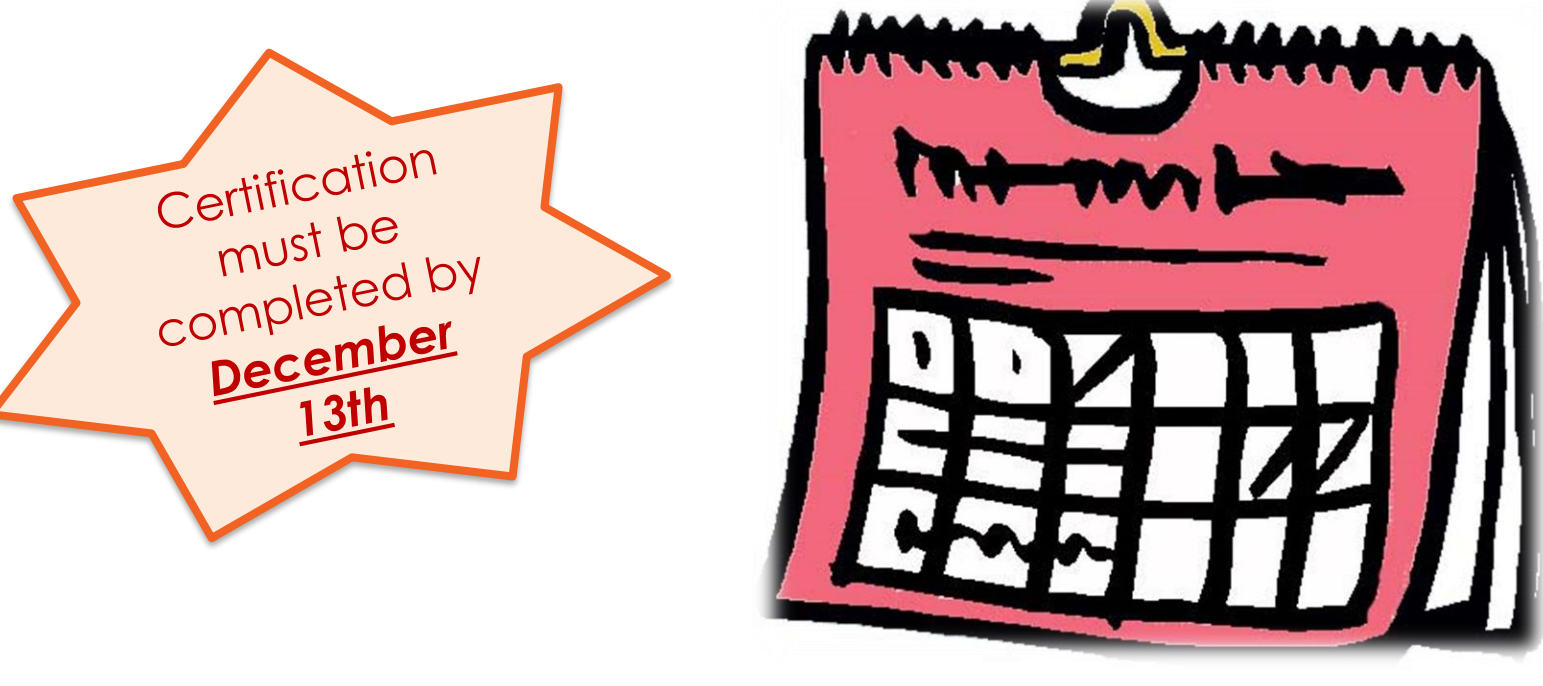

## **Testing Window : 1/27/2020 – 3/20/2020**

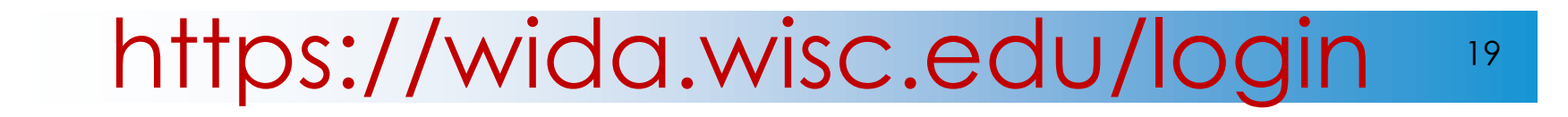

### THE SCHOOL BOARD OF BROWARD COUNTY, FLORIDA

### **DANIEL GOHL** CHIEF ACADEMIC OFFICER

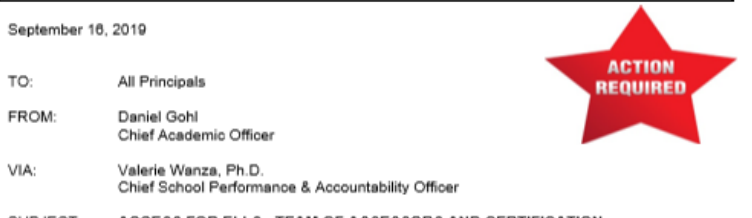

SUBJECT: ACCESS FOR ELLS - TEAM OF ASSESSORS AND CERTIFICATION

ACTION: The testing window for ACCESS for ELLs is January 27, 2020 - March 20, 2020. All schools are required to have a team of test administrators for the administration of ACCESS for ELLs. The testing coordinator and test administrators at each location are required to complete online certification via WIDA Secure Portal (https://wida.wisc.edu/login) in order to be eligible to administer ACCESS for ELLs and Alternate ACCESS for ELLs. This requirement must be completed by December 13, 2019. The district will monitor completion of certification every two weeks to ensure schools have a team of assessors upon receipt of this memo.

All test administrators must take the training module quizzes and receive a passing score of 80% in order to administer the assessments. Log in to the WIDA Secure Portal to access training courses and quizzes. Test administrators with training certificates prior to July 2018 must recertify to administer during the Spring 2020 administration.

Please follow instructions on the next page for new information on updating/accessing ourrent accounts and creating new accounts.

RATIONALE: Florida adopted the WIDA English Language Proficiency (ELP) standards.

WIDA's mission is to advance academic language development and academic achievement for linguistically diverse students through high-quality standards, assessments, research, and professional development for educators.

In order to assess student growth and mastery on the WIDA standards and to meet the requirements of Title III Part A, Florida administers the paper-based version of ACCESS for ELLs and Alternate ACCESS for ELLs for English Language Learners with significant cognitive disabilities that typically take the FSAA. For information on WIDA visit https://wida.wisc.edu/.

For more information contact Richard Baum, Director, Student Assessment and Research at 754-321-2518 or <u>richard.baum@browardschools.com</u> or Victoria Saldala, Bilingual/ESOL Director, at 754-<br>321-2590 or <u>victoria.saldala@browardschools.com</u>

DG/VW/RB/VBS

c: Senior Leadership Team School Performance & Accountability Directors

#### New and Current Accounts on WIDA Secure Portal (https://wida.wisc.edu/login)

Requests for New Accounts will be processed by the Student Assessment and Research Department by completing the following form: https://forms.office.com/Pages/ResponsePage.a spx?id=y7Ws7nBTWEOpaqN4PJXUli3jMbzAfQ **FJhXe**raDqJJZUQUQ4UEIUVIdOV09RQzZUVVAwNV JQWUQwOC4u

Once the account is created you will receive an email from WIDA with your username (see image below). Follow the instructions in the email to complete your WIDA Secure Portal Account Setup.

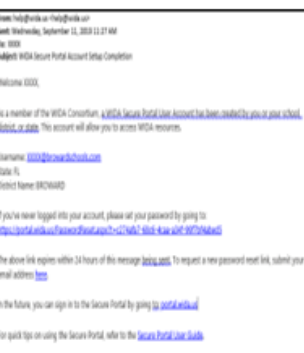

Ked reports,

WCA Clast Service Center

Final susset hatchwitz Pione support 1-885-276-7715 WCA valida widawic ada WEA Secret Portal portal wide or Current users, who have an account from previous years, will be prompted to convert their current login username to their work email address upon signing in.

After this update to the username, users must confirm information is accurate in the My Account Info box.

As seen in the screenshot below, all information in the light gray boxes can be modified by the account holder. It is important to select your ourrent school.

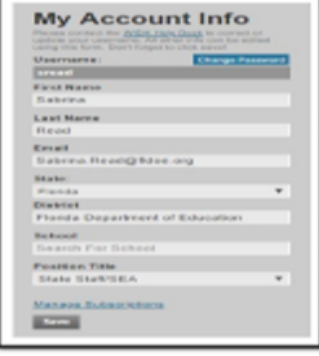

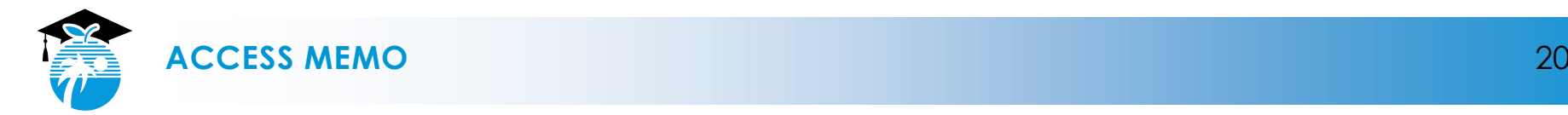

## 2019-2020 ACCESS for ELLs 2.0 **Certification**

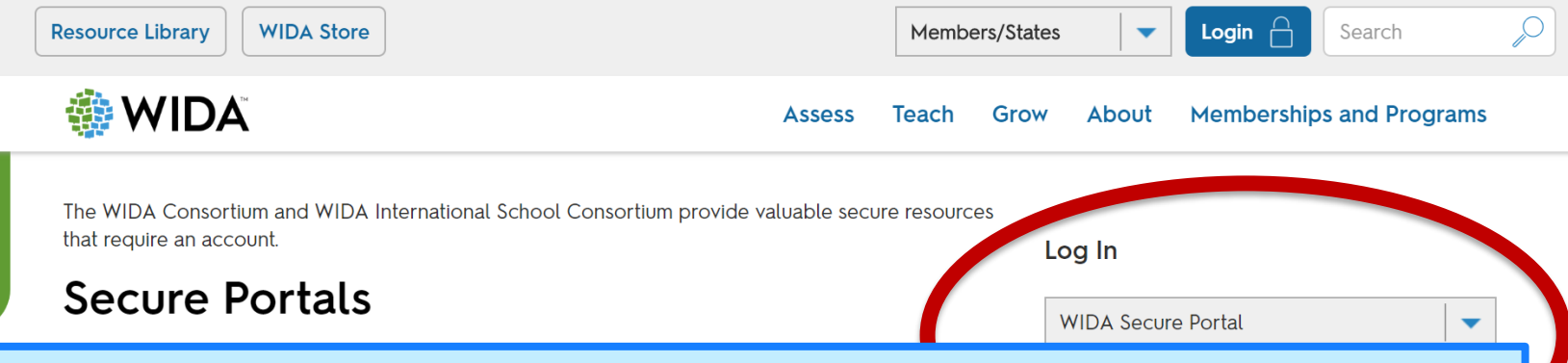

Requests for **New Accounts** will be processed by the Student Assessment and Research Department by completing the following form:

[https://forms.office.com/Pages/ResponsePage.aspx?id=y7Ws7nBTW](https://forms.office.com/Pages/ResponsePage.aspx?id=y7Ws7nBTWEOpaqN4PJXUIi3jMbzAfQFJhXe-raDqJJZUQUQ4UElUVldOV09RQzZUVVAwNVJQWUQwOC4u) EOpaqN4PJXUIi3jMbzAfQFJhXe-

raDqJJZUQUQ4UElUVldOV09RQzZUVVAwNVJQWUQwOC4u

Once the account is created you will receive an email from WIDA with your username (see image below). Follow the instructions in the email to complete your WIDA Secure Portal Account Setup.

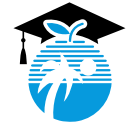

## 2019-2020 ACCESS for ELLs Certification

### **MY ACCOUNT & SECURE PORTAL LOG OUT**

**MAIN WIDA WEBSITE** 

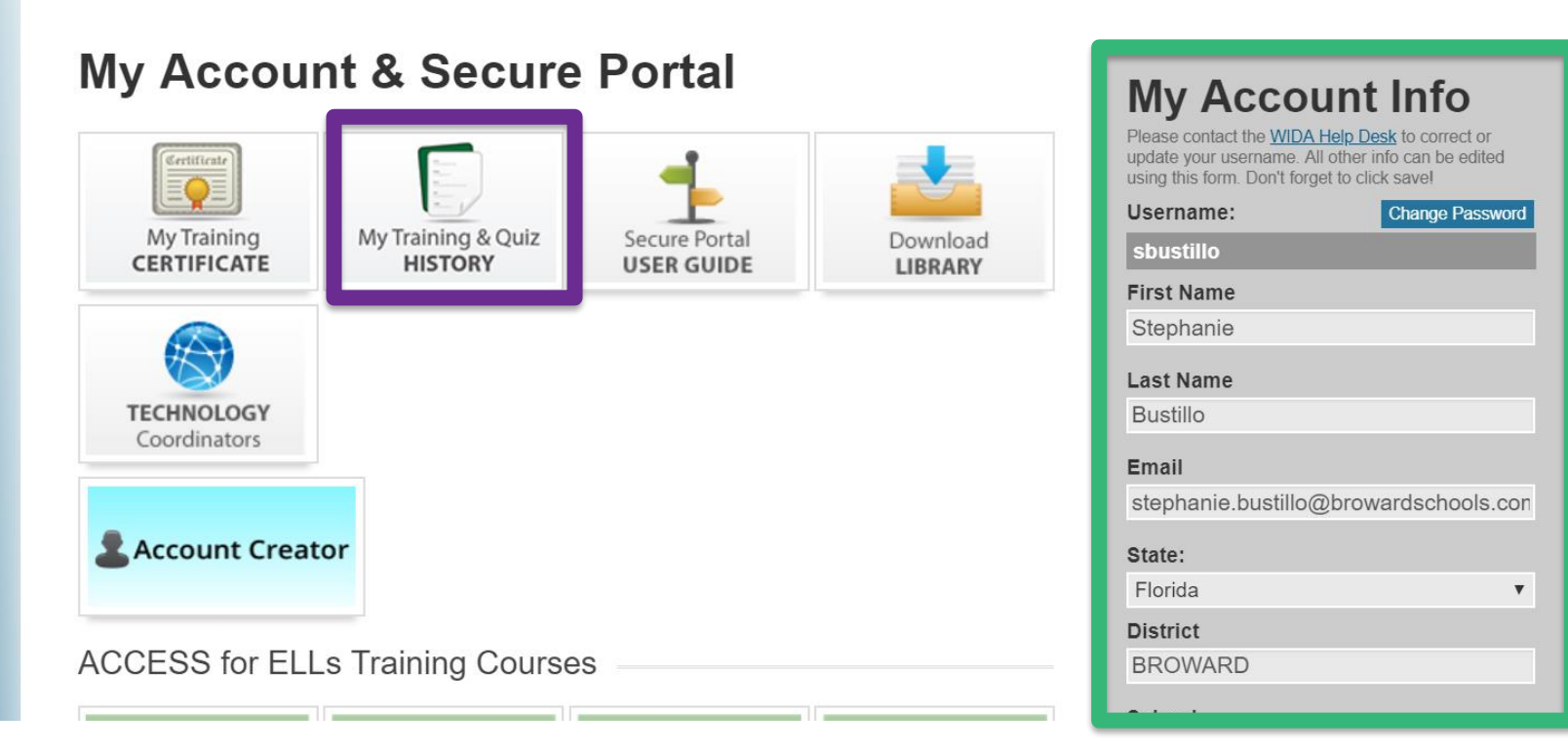

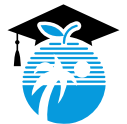

**WIDA** 

https://wida.wisc.edu/

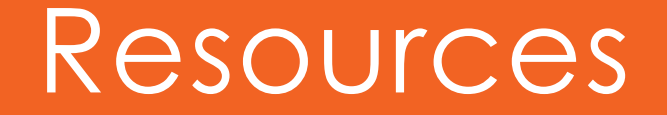

### CANVAS

**https://browardschools.instructure.com/courses/598658**

### SHAREPOINT

**[https://browardcountyschools.sharepoint.com/sites/Intranet/Academics](https://browardcountyschools.sharepoint.com/sites/Intranet/Academics/learning/ELL/Pages/default.aspx) /learning/ELL/Pages/default.aspx**

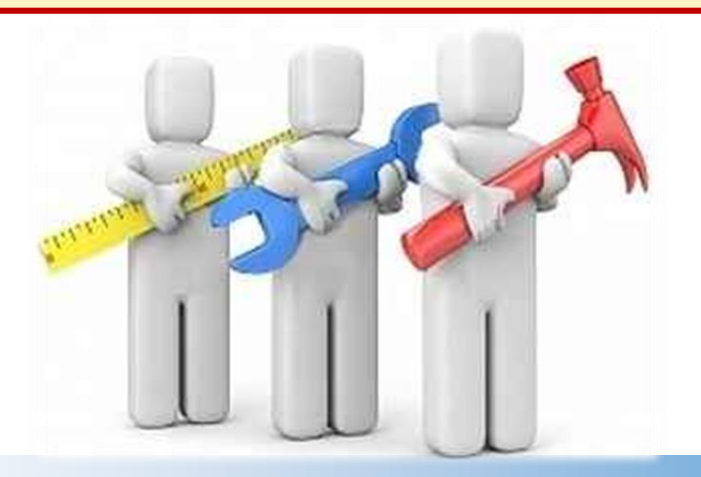

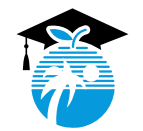

# Canvas Resource

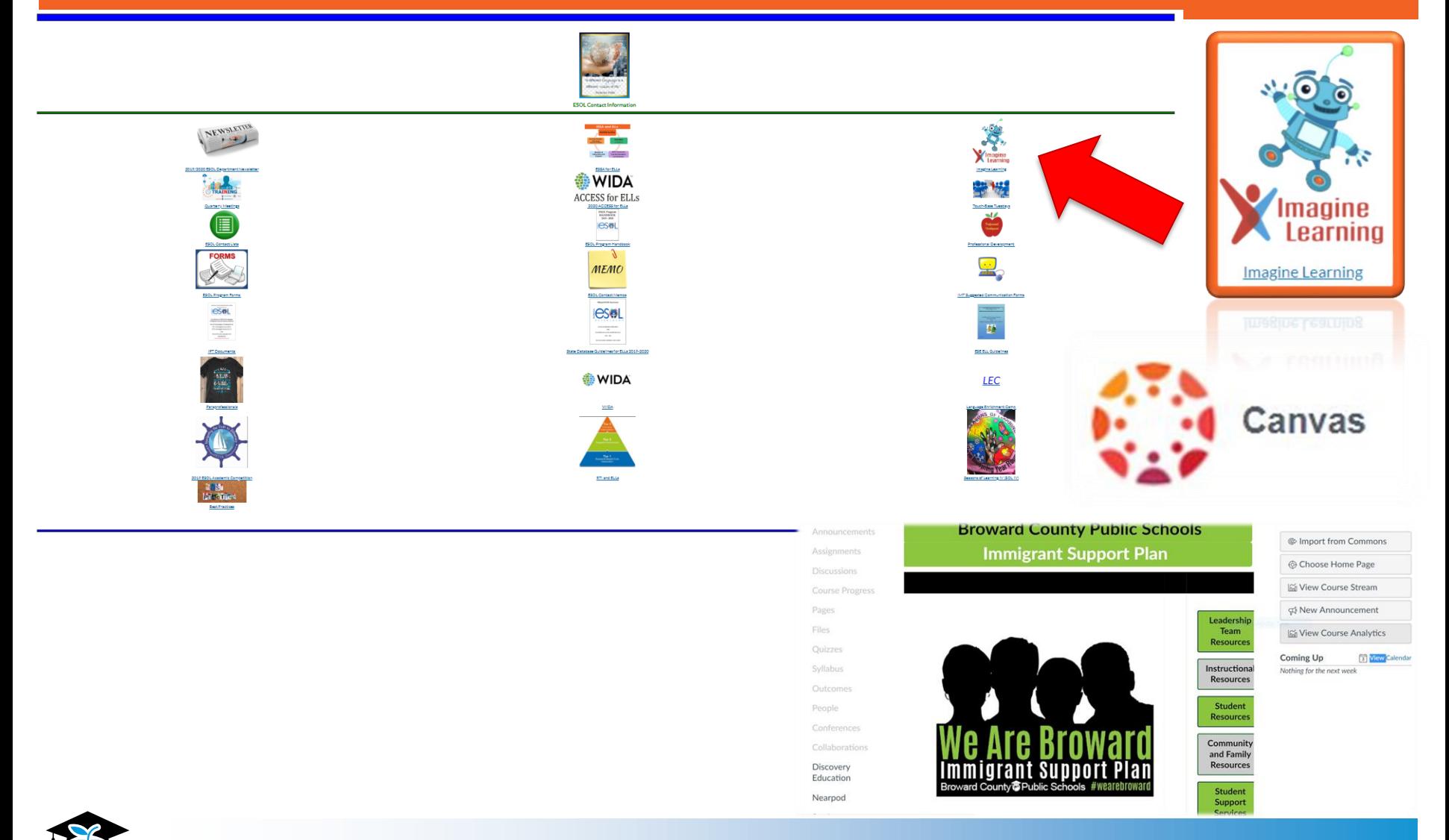

**https://browardschools.instructure.com/courses/598658**

# Imagine Learning S'more

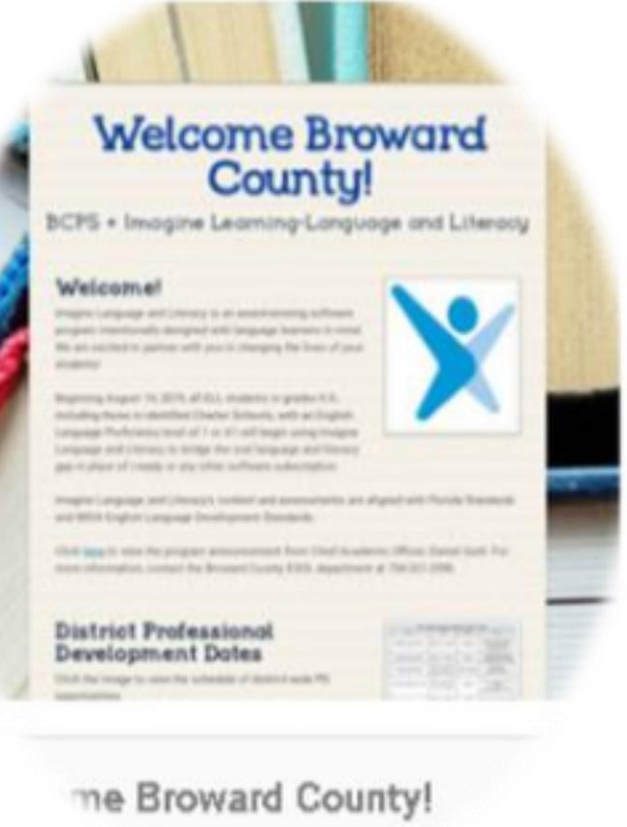

16,2019

Where our last S'more focused on getting started with Imagine Language and Literacy, this one continues by providing information and resources on progress monitoring with Imagine Language and Literacy. Upon your approval, I will send to all Broward teacher/admin users.

Included in the newsletter is a link to download the 2019-20 Broward County Imagine Your Future contest where each trimester 1 classroom will win \$100 school supply e gift card and 10 classes will win a \$50 pizza party e gift card!

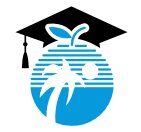

[https://www.smore.com/3va5d-imagine-language-literacy](https://nam04.safelinks.protection.outlook.com/?url=https%3A%2F%2Fwww.smore.com%2F3va5d-imagine-language-literacy&data=02%7C01%7Cstephanie.bustillo%40browardschools.com%7C119b8ab93503411cefa508d752590da6%7Ceeacb5cb53704358a96aa3783c95d422%7C1%7C0%7C637068414749128703&sdata=%2FGcmUHq3I1%2B4FyFlibVwyNcZ9810f49xQepmlsQ0HmA%3D&reserved=0)

# **ESOL Parent Leadership Meeting**

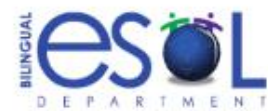

### **ESOL Parent Leadership Council Meeting**

Reunión de Consejo de Padres ESOL Reyinyon Konsèy Eqzekitif ESOL Reunião de Conselho de Lideranca do ESOL

> Thursday, November 14, 2019 Jueves, 14 de noviembre de 2019 Jedi, 14 novanm, 2019 Quarta-feria 14 de novembro de 2019

> > at

Indian Ridge Middle School 1355 Nob Hill Road Davie, FL 33324 6:30pm - 8:30pm / Large Cafeteria

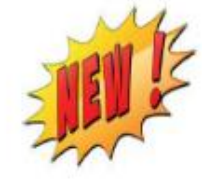

Programs Offered by the District Programas Ofrecidos por el Distrito Pwogram yo Ofri nan Distri a Programas Oferecidos pelo Distrito

Demographics & Student Assignment **Exceptional Student Learning Support** Family & Community Engagement (FACE) (HEART) Homeless Education Assistance Program **Innovative Programs (Magnet)** 

For more information call Brunilda R. Chico at 754-321-2951 or by email: esolparents@browardschools.com

The School Board of Broward County, Florida Robin Bartleman - Heather P. Britiswarth - Abby M. Freedman - Patricia Cood - Donna P. Korn Laurie Rich Levinson - Ann Murray - Dr. Reselind Osgaed - Nera Rupert - Rebert W. Runcie, Superintendent of Schools

The School Bank of Elevent Sound, Honda, publishing yoldy or procedure which must in discrete the board of up, note, doubling, genite identity, genite manuscry, predo minution, memiliation, and a state of product in the se ababilities requesting accummodations unat

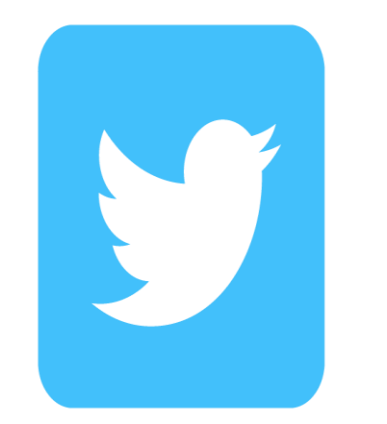

## @BrowardESOL

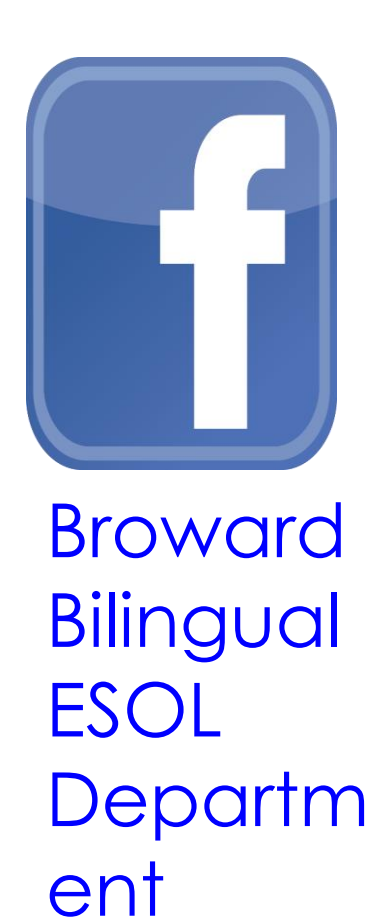

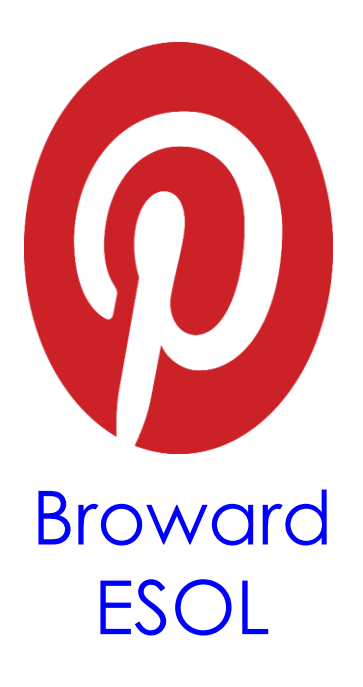

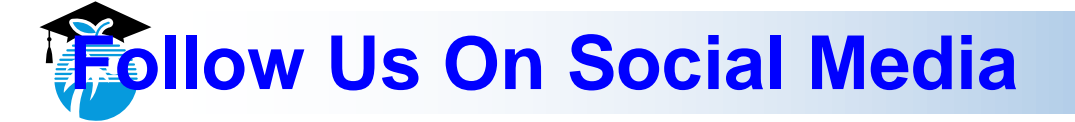

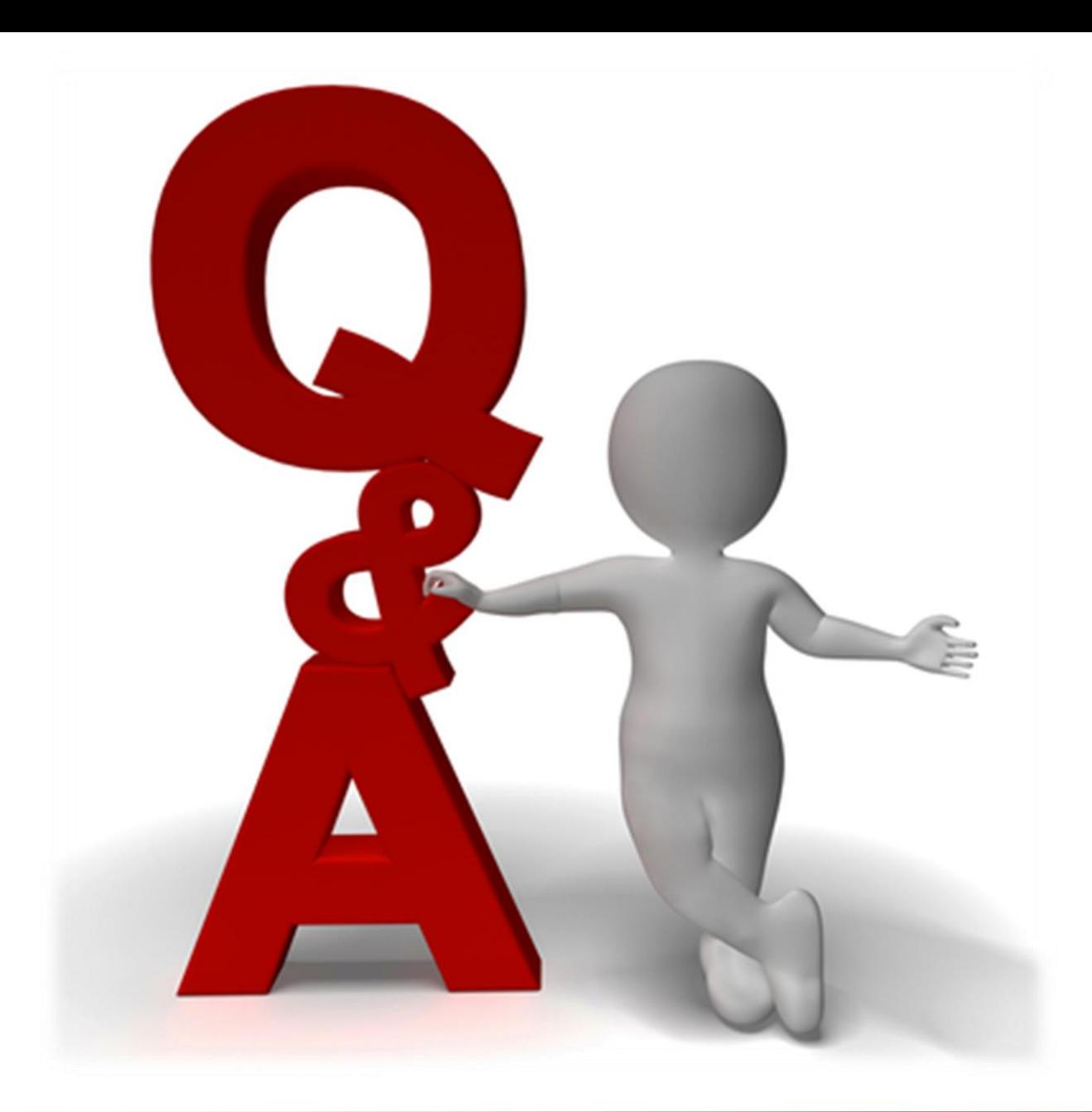

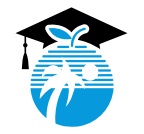

# Bilingual ESOL Leadership

**Vicky B. Saldala**, Director **Leyda Sotolongo**, ESOL Curriculum Supervisor **Stephanie Bustillo**, Educational Specialist **Melinda Mayers**, Educational Specialist **Monica Nelsas**, Parent Outreach Specialist **Blanca Guerra**, Curriculum Supervisor, World Language Supervisor **Idalina Orta**, Dual Language Specialist **Reina Murray**, Bilingual Guidance Counselor **Celina Chavez**, Educational Specialist, Charter School Support

> 754-321-2590 KCW 754-321-2951 Pembroke Pines [http://bilingual-esol.browardschools.com](http://bilingual-esol.browardschools.com/)

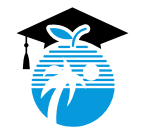